## Cheatography

## Microsoft Extensibility Framework Cheat Sheet by [r.schindhelm](http://www.cheatography.com/r-schindhelm/) via [cheatography.com/51393/cs/14064/](http://www.cheatography.com/r-schindhelm/cheat-sheets/microsoft-extensibility-framework)

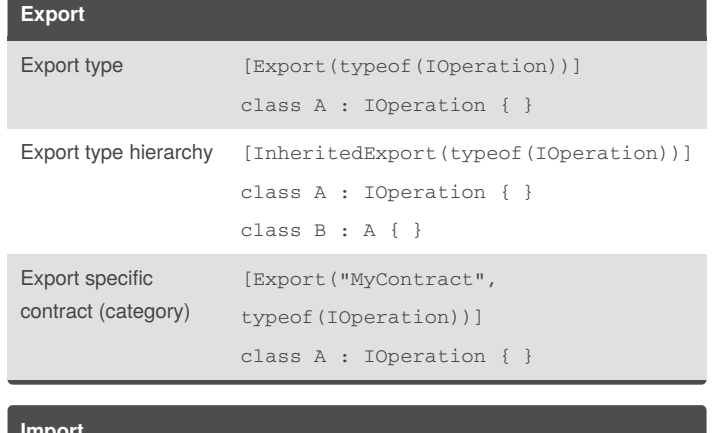

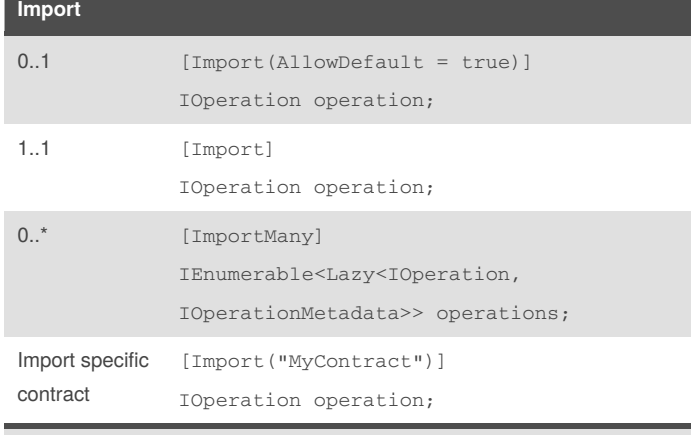

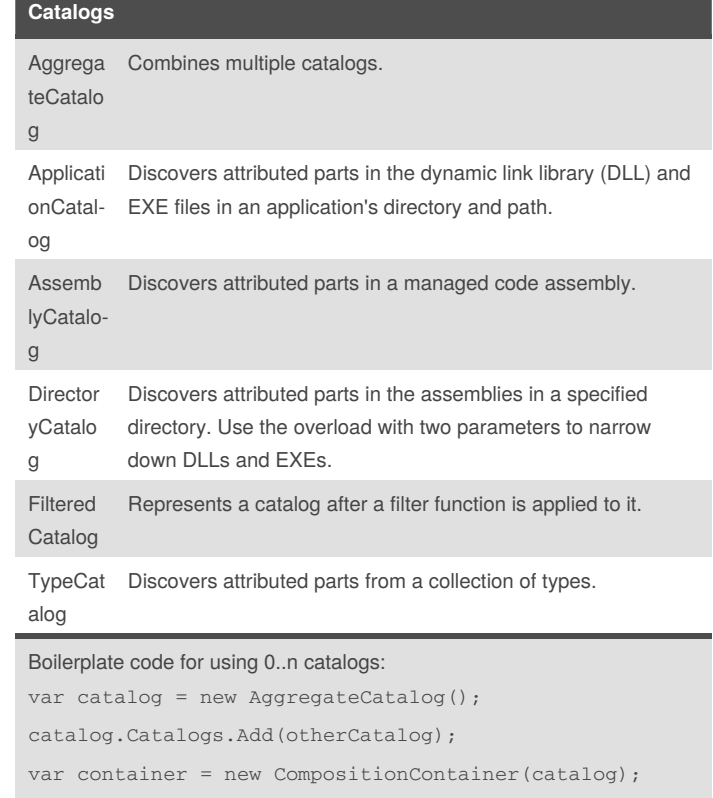

The import attributes work on class fields.

For the ImportMany attribute to work, the type of the field must be a collection type.

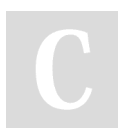

## By **r.schindhelm**

[cheatography.com/r-schindhelm/](http://www.cheatography.com/r-schindhelm/)

Not published yet. Last updated 21st December, 2017. Page 1 of 1.

## Sponsored by **ApolloPad.com**

Everyone has a novel in them. Finish Yours! <https://apollopad.com>